### Workshop on Essential Abstractions in GCC

# GCC Control Flow and Plugins

GCC Resource Center

(www.cse.iitb.ac.in/grc)

Department of Computer Science and Engineering, Indian Institute of Technology, Bombay

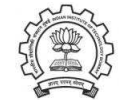

1 July 2012

1 July 2012 [Plugins:](#page-0-0) [Outline](#page-0-1) 1/61

**Outline** 

- Motivation
- Plugins in GCC
- GCC Control Flow
- Link time optimization in GCC
- Conclusions

Essential Abstractions in GCC **CCCC Resource Center**, IIT

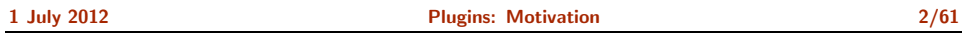

# <span id="page-0-1"></span><span id="page-0-0"></span>Module Binding Mechanisms

- The need for adding, removing, and maintaining modules relatively independently
- The mechanism for supporting this is called by many names:
	- $\blacktriangleright$  Plugin, hook, callback, ...
	- ▶ Sometimes it remains unnamed (eg. compilers in gcc driver)
- It may involve
	- $\blacktriangleright$  Minor changes in the main source Requires static linking We call this a static plugin
	- $\blacktriangleright$  No changes in the main source Requires dynamic linking We call this a dynamic plugin

Part 1

# **[Motivation](#page-0-0)**

• We view plugin at a more general level than the conventional view Adjectives "static" and "dynamic" create <sup>a</sup> good contrast

function pointers and other related information

• Most often a plugin in a C based software is a data structure containing

### Static Vs. Dynamic Plugins

- Static plugin requires static linking
	- ▶ Changes required in gcc/Makefile.in, some header and source files
	- $\triangleright$  At least cc1 may have to be rebuild All files that include the changed headers will have to be recompiled
- Dynamic plugin uses dynamic linking
	- ▶ Supported on platforms that support -1d1 -rdynamic
	- ▶ Loaded using dlopen and invoked at pre-determined locations in the compilation process
	- $\blacktriangleright$  Command line option
		- -fplugin=/path/to/name.so

Arguments required can be supplied as name-value pairs

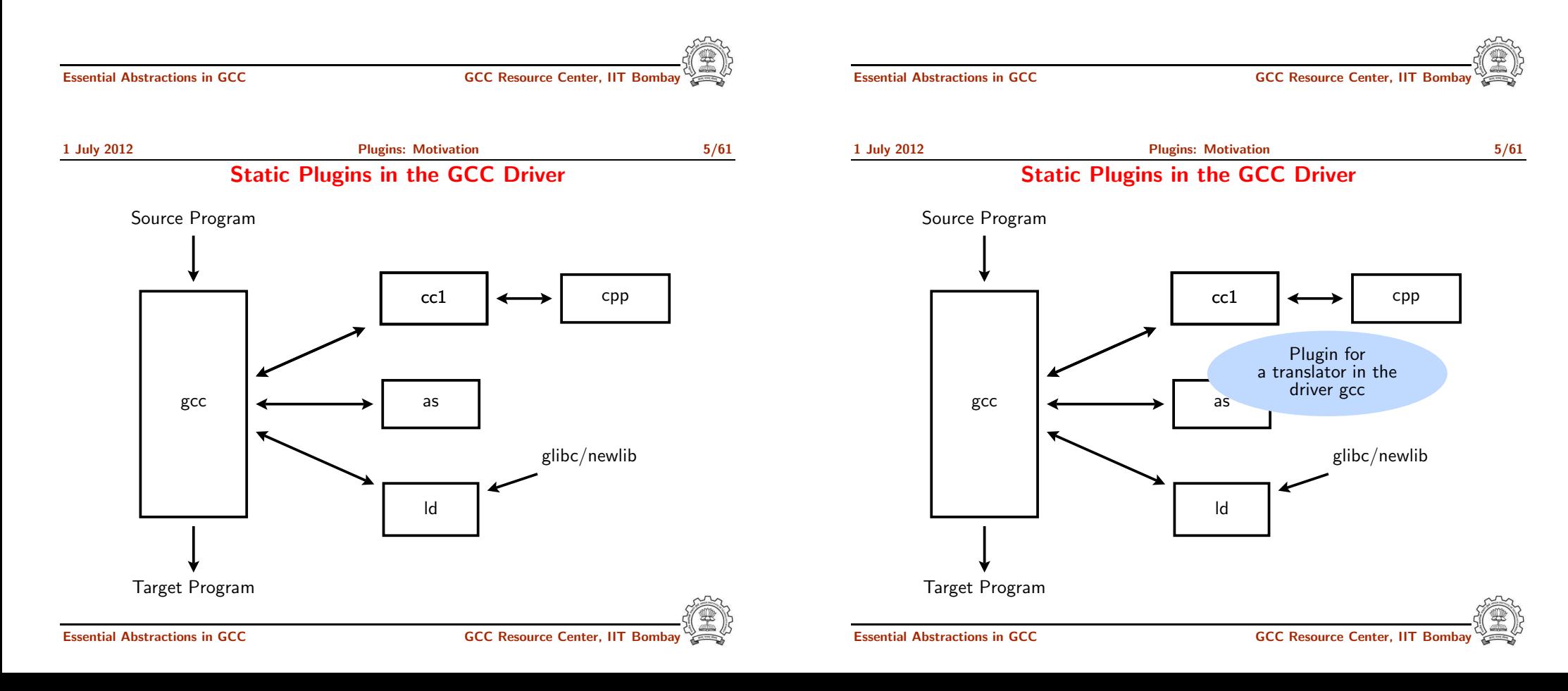

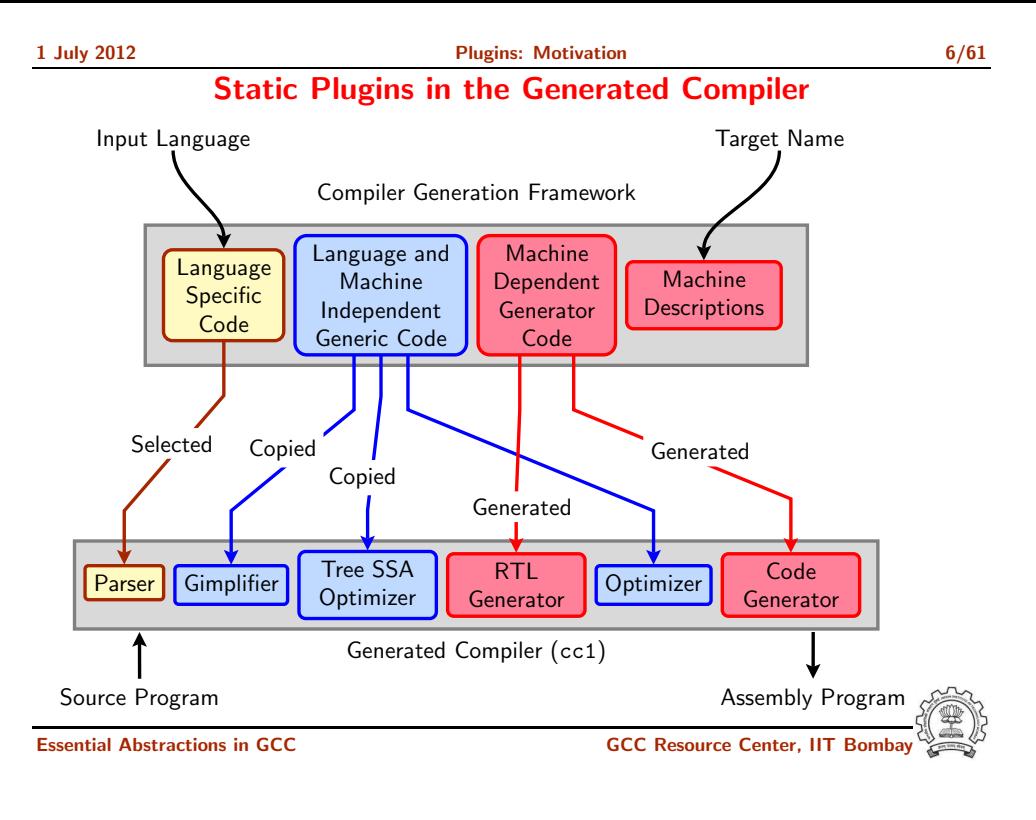

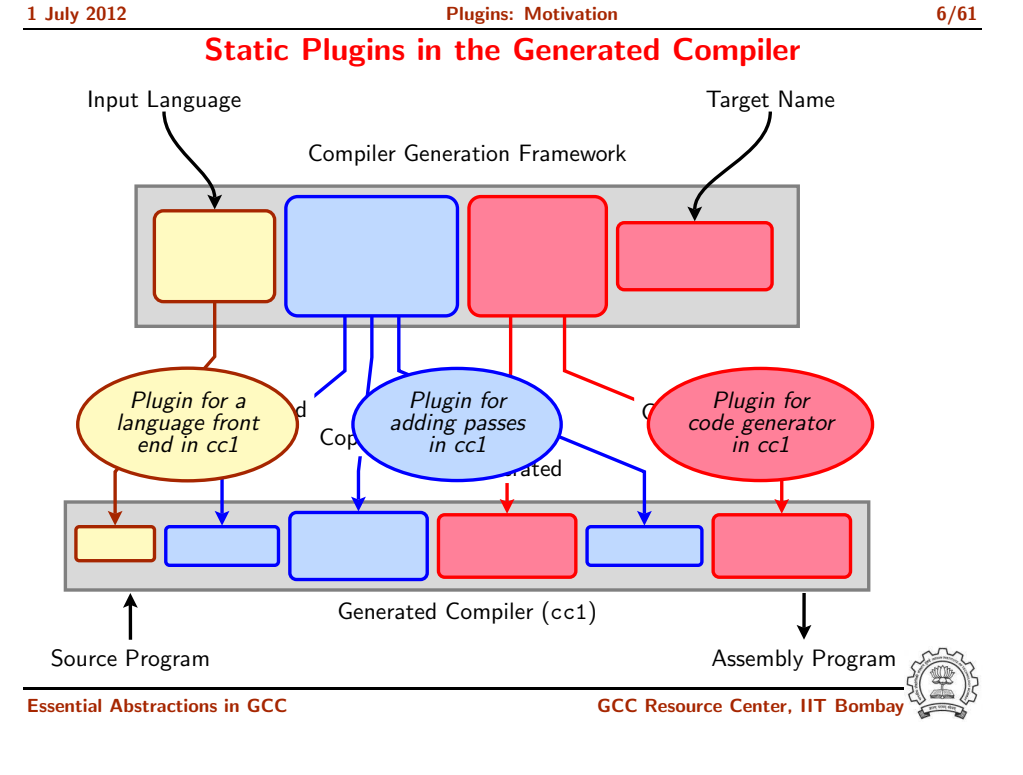

1 July 2012 **[Plugins:](#page-0-0) Static [Plugins](#page-2-0) in GCC** 7/61

GCC's Solution

<span id="page-2-0"></span>

Part 2

Static [Plugins](#page-2-0) in GCC

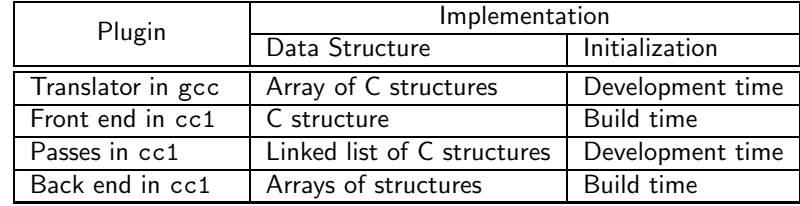

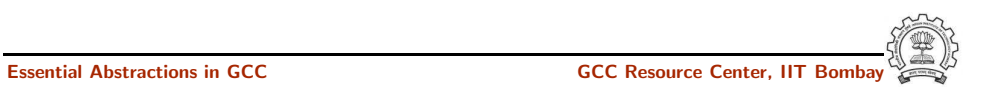

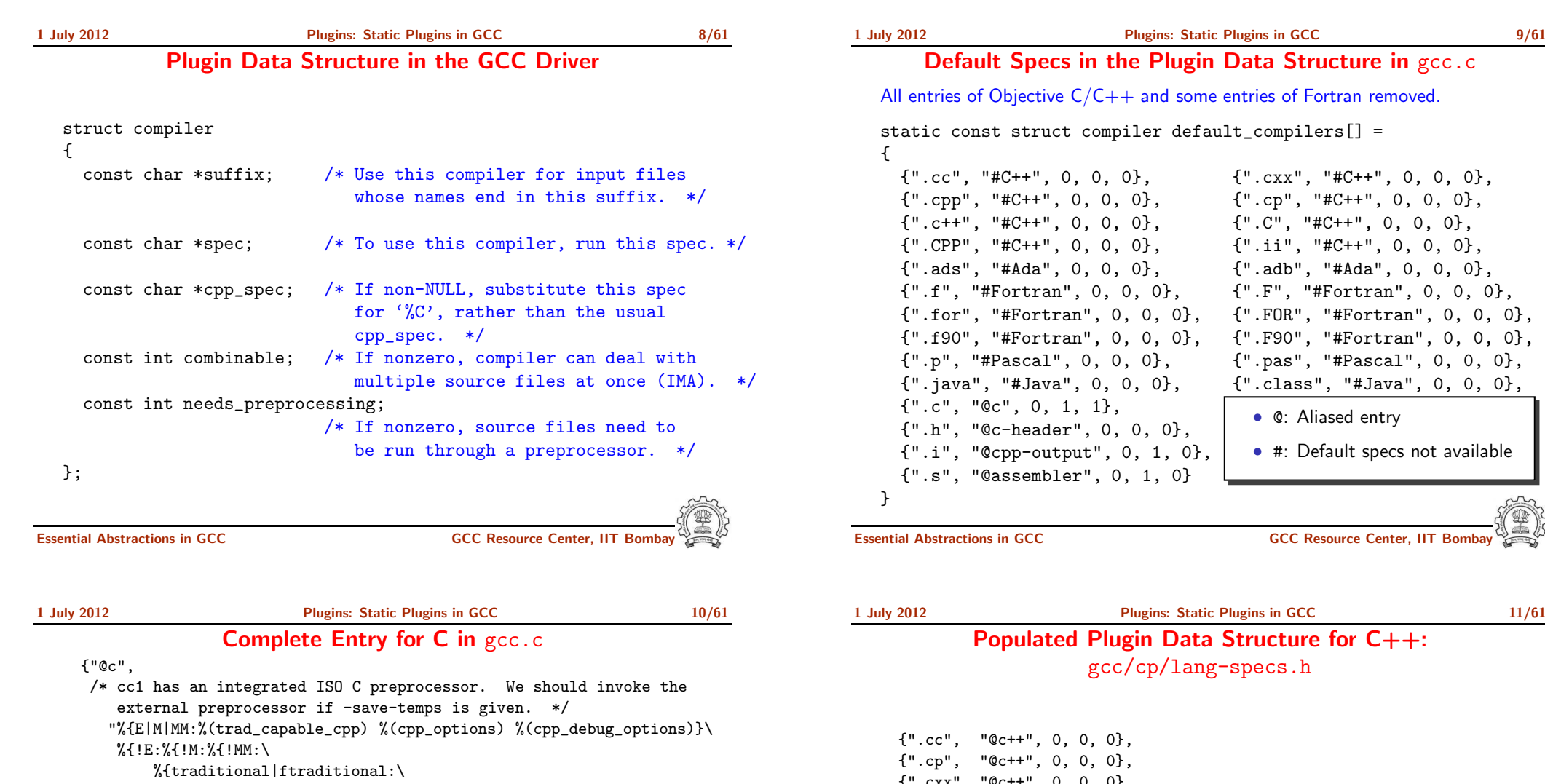

%eGNU <sup>C</sup> no longer supports -traditional without -E}\  $\sqrt[6]{$ {!combine:\

%{save-temps|traditional-cpp|no-integrated-cpp:%(trad\_capable\_cpp) \ %(cpp\_options) -o %{save-temps:%b.i} %{!save-temps:%g.i} \n\ cc1 -fpreprocessed %{save-temps:%b.i} %{!save-temps:%g.i} \ %(cc1\_options)}\ %{!save-temps:%{!traditional-cpp:%{!no-integrated-cpp:\

cc1 %(cpp\_unique\_options) %(cc1\_options)}}}\

%{!fsyntax-only:%(invoke\_as)}} \

%{combine:\

%{save-temps|traditional-cpp|no-integrated-cpp:%(trad\_capable\_cpp) \ %(cpp\_options) -o %{save-temps:%b.i} %{!save-temps:%g.i}}\ %{!save-temps:%{!traditional-cpp:%{!no-integrated-cpp:\

cc1 %(cpp\_unique\_options) %(cc1\_options)}}\

%{!fsyntax-only:%(invoke\_as)}}}}}}", 0, 1, 1},

# <mark>re in</mark> gcc.c

removed.

static const struct compiler default\_compilers[] =

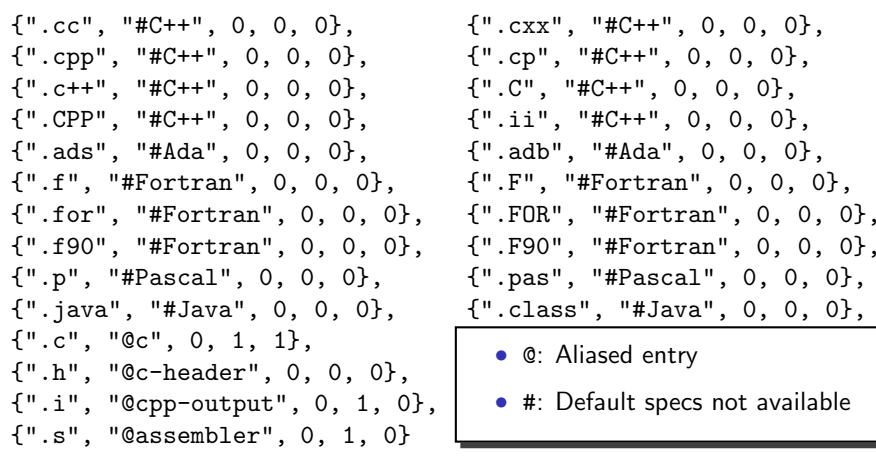

Center, IIT Bor

# $C++:$

{".cxx", "@c++", 0, 0, 0}, {".cpp", "@c++", 0, 0, 0},  ${\{$ </sup>".c++", "@c++", 0, 0, 0}, {".C", "@c++", 0, 0, 0}, {".CPP", "@c++", 0, 0, 0}, {".H", "@c++-header", 0, 0, 0}, {".hpp", "@c++-header", 0, 0, 0}, {".hp", "@c++-header", 0, 0, 0}, {".hxx", "@c++-header", 0, 0, 0}, {".h++", "@c++-header", 0, 0, 0}, {".HPP", "@c++-header", 0, 0, 0}, {".tcc", "@c++-header", 0, 0, 0}, {".hh", "@c++-header", 0, 0, 0}, {"@c++-header",

1 July 2012 [Plugins:](#page-0-0) Static [Plugins](#page-2-0) in GCC 11/61

Populated Plugin Data Structure for C++: gcc/cp/lang-specs.h

1 July 2012 **[Plugins:](#page-0-0) Static [Plugins](#page-2-0) in GCC** 11/61

# Populated Plugin Data Structure for C++: gcc/cp/lang-specs.h

{"@c++", "%{E|M|MM:cc1plus -E %(cpp\_options) %2 %(cpp\_debug\_options)}\  $%$ {!E:%{!M:%{!MM:\ %{save-temps|no-integrated-cpp:cc1plus -E\ %(cpp\_options) %2 -o %{save-temps:%b.ii} %{!save-temps:%g.ii} \n}\ cc1plus %{save-temps|no-integrated-cpp:-fpreprocessed %{save-temps:%b.ii}  $\frac{0.15}{0.15}$  | save-temps:  $\frac{0.15}{0.15}$  | ino-integrated-cpp:  $\frac{0.15}{0.15}$  (cpp\_unique\_options) }}  $%$ (cc1\_options)  $%$ 2\ %{!fsyntax-only:%(invoke\_as)}}}}", CPLUSPLUS\_CPP\_SPEC, 0, 0}, {".ii", "@c++-cpp-output", 0, 0, 0}, {"@c++-cpp-output",

"%{!M:%{!MM:%{!E:\ cc1plus -fpreprocessed %i %(cc1\_options) %2\  $\frac{1}{2}$ [!fsyntax-only: %(invoke\_as)}}}}", 0, 0, 0},

Essential Abstractions in GCC **GCC Resource Center, II** 

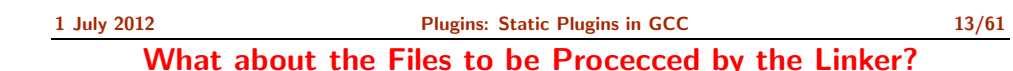

- Linking is the last step
- Every file is passed on to linker unless it is suppressed
- If <sup>a</sup> translator is not found, input file is assumed to be <sup>a</sup> file for linker

"%{E|M|MM:cc1plus -E %(cpp\_options) %2 %(cpp\_debug\_options)}\ %{!E:%{!M:%{!MM:\ %{save-temps|no-integrated-cpp:cc1plus -E\ %(cpp\_options) %2 -o %{save-temps:%b.ii} %{!save-temps:%g.ii} \n}\ cc1plus %{save-temps|no-integrated-cpp:-fpreprocessed %{save-temps:%b.ii} %{!save %{!save-temps:%{!no-integrated-cpp:%(cpp\_unique\_options)}}\  $%$ (cc1\_options)  $%$ 2\ %{!fsyntax-only:%{!fdump-ada-spec\*:-o %g.s %{!o\*:--output-pch=%i.gch}\ %W{o\*:--output-pch=%\*}}%V}}}}",

CPLUSPLUS\_CPP\_SPEC, 0, 0},

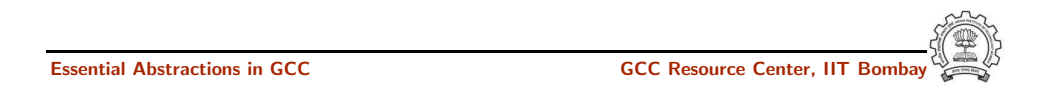

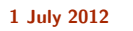

1 July 2012 **[Plugins:](#page-0-0) Static [Plugins](#page-2-0) in GCC** 12/61 Populated Plugin Data Structure for LTO:

gcc/lto/lang-specs.h

/\* LTO contributions to the "compilers" array in gcc.c. \*/

{"@lto", "lto1 %(cc1\_options) %i %{!fsyntax-only:%(invoke\_as)}", /\*cpp\_spec=\*/NULL, /\*combinable=\*/1, /\*needs\_preprocessing=\*/0},

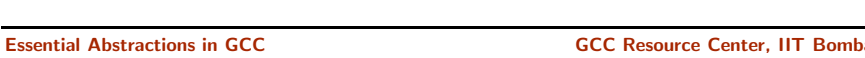

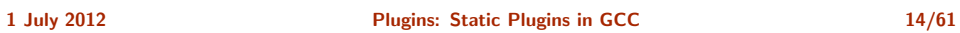

Plugin Structure in cc1

1 July 2012 **[Plugins:](#page-0-0) Static [Plugins](#page-2-0) in GCC** 14/61

Plugin Structure in cc1

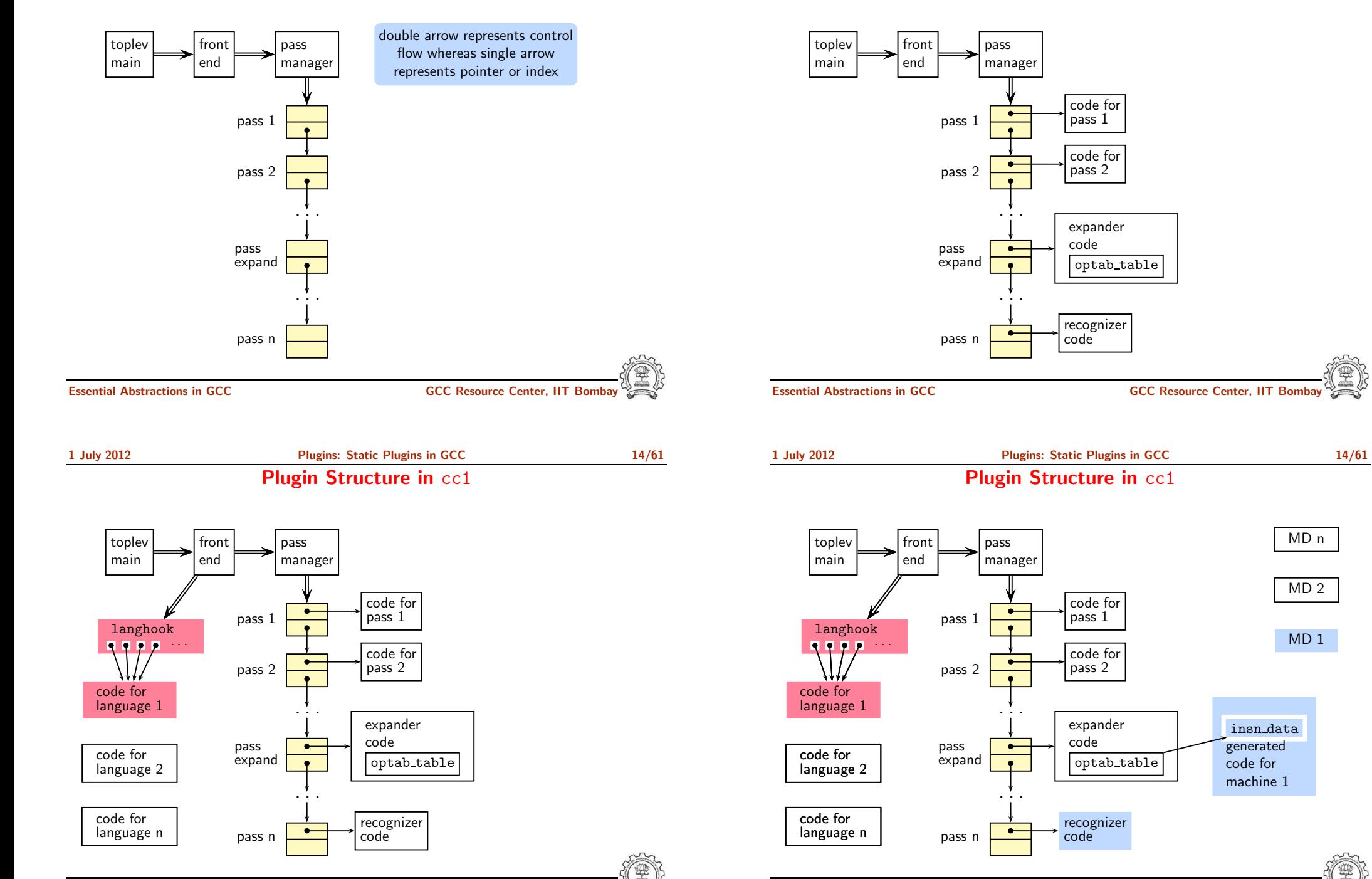

Essential Abstractions in GCC GCC Resource Center, IIT Bomba

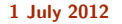

[Plugins:](#page-0-0) Static [Plugins](#page-2-0) in GCC 15/61

Front End Plugin

{

1 July 2012 **[Plugins:](#page-0-0) Static [Plugins](#page-2-0) in GCC** 16/61 Plugins for Intraprocedural Passes

```
struct opt_pass
  enum opt_pass_type type;
  const char *name;
  bool (*gate) (void);
  unsigned int (*execute) (void);
  struct opt_pass *sub;
  struct opt_pass *next;
  int static_pass_number;
  timevar_id_t tv_id;
  unsigned int properties_required;
  unsigned int properties_provided;
  unsigned int properties destroyed:
  unsigned int todo_flags_start;
  unsigned int todo_flags_finish;
};
                                        struct gimple_opt_pass
                                        {
                                           struct opt_pass pass;
                                        };
                                         struct rtl_opt_pass
                                        {
                                           struct opt_pass pass;
                                        };
```

```
Essential Abstractions in GCC GCC GCC Resource Center
```
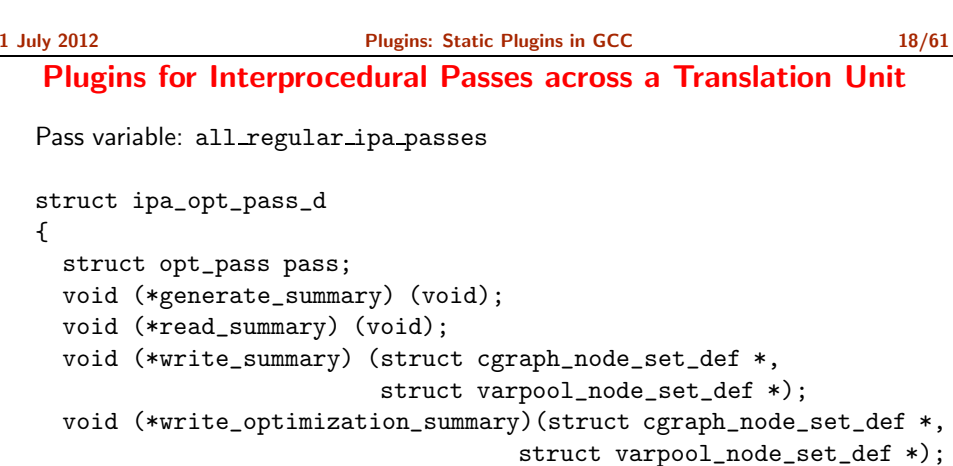

```
void (*read_optimization_summary) (void);
```

```
void (*stmt_fixup) (struct cgraph_node *, gimple *);
unsigned int function_transform_todo_flags_start;
unsigned int (*function_transform) (struct cgraph_node *);
void (*variable_transform) (struct varpool_node *);
```
};

Important fields of struct lang hooks instantiated for C

#define LANG\_HOOKS\_FINISH c\_common\_finish #define LANG\_HOOKS\_EXPAND\_EXPR c\_expand\_expr #define LANG\_HOOKS\_PARSE\_FILE c\_common\_parse\_file #define LANG\_HOOKS\_WRITE\_GLOBALS c\_write\_global\_declarations

Essential Abstractions in GCC GCC GCC GCC Resource Center, IIT

1 July 2012 [Plugins:](#page-0-0) Static [Plugins](#page-2-0) in GCC 17/61

Plugins for Interprocedural Passes on <sup>a</sup> Translation Unit

```
Pass variable: all simple ipa passes
```

```
struct simple_ipa_opt_pass
{
  struct opt_pass pass;
};
```
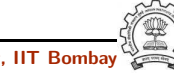

1 July 2012 [Plugins:](#page-0-0) Static [Plugins](#page-2-0) in GCC 19/61

# Registering a Pass as a Static Plugin

Pass Name Purpose all\_lowering\_passes | Lowering all\_small\_ipa\_passes | Early optimization passes. Invokes intraprocedural passes over the call graph. all regular ipa passes all lto gen passes all\_passes Intraprocedural passes on GIMPLE and RTL

- 1. Write the driver function in your file
- 2. Declare your pass in file tree-pass.h: extern struct gimple\_opt\_pass your\_pass\_name;
- 3. Add your pass to the appropriate pass list in init optimization passes() using the macro NEXT PASS
- 4. Add your file details to \$SOURCE/gcc/Makefile.in
- 5. Configure and build gcc
	- (For simplicity, you can make cc1 only)
- 6. Debug  $cc1$  using ddd/gdb if need arises (For debuging cc1 from within gcc, see: <http://gcc.gnu.org/ml/gcc/2004-03/msg01195.html>)

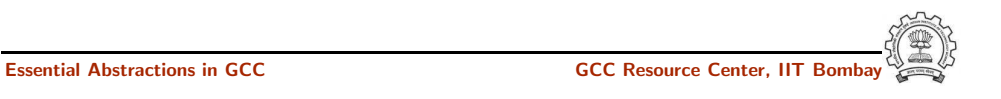

1 July 2012 [Plugins:](#page-0-0) [Dynamic](#page-7-0) Plugins in GCC 21/61 Dynamic Plugins

<span id="page-7-0"></span>

- Supported on platforms that support -1d1 -rdynamic
- Loaded using dlopen and invoked at pre-determined locations in the compilation process
- Command line option
	- -fplugin=/path/to/name.so

Arguments required can be supplied as name-value pairs

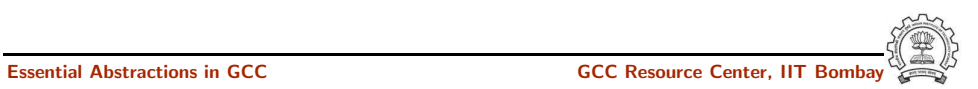

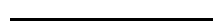

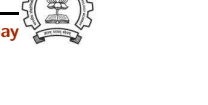

Essential Abstractions in GCC GCC Resource Center, IIT Bombay

Part 3

[Dynamic](#page-7-0) Plugins in GCC

The Mechanism of Dynamic Plugin

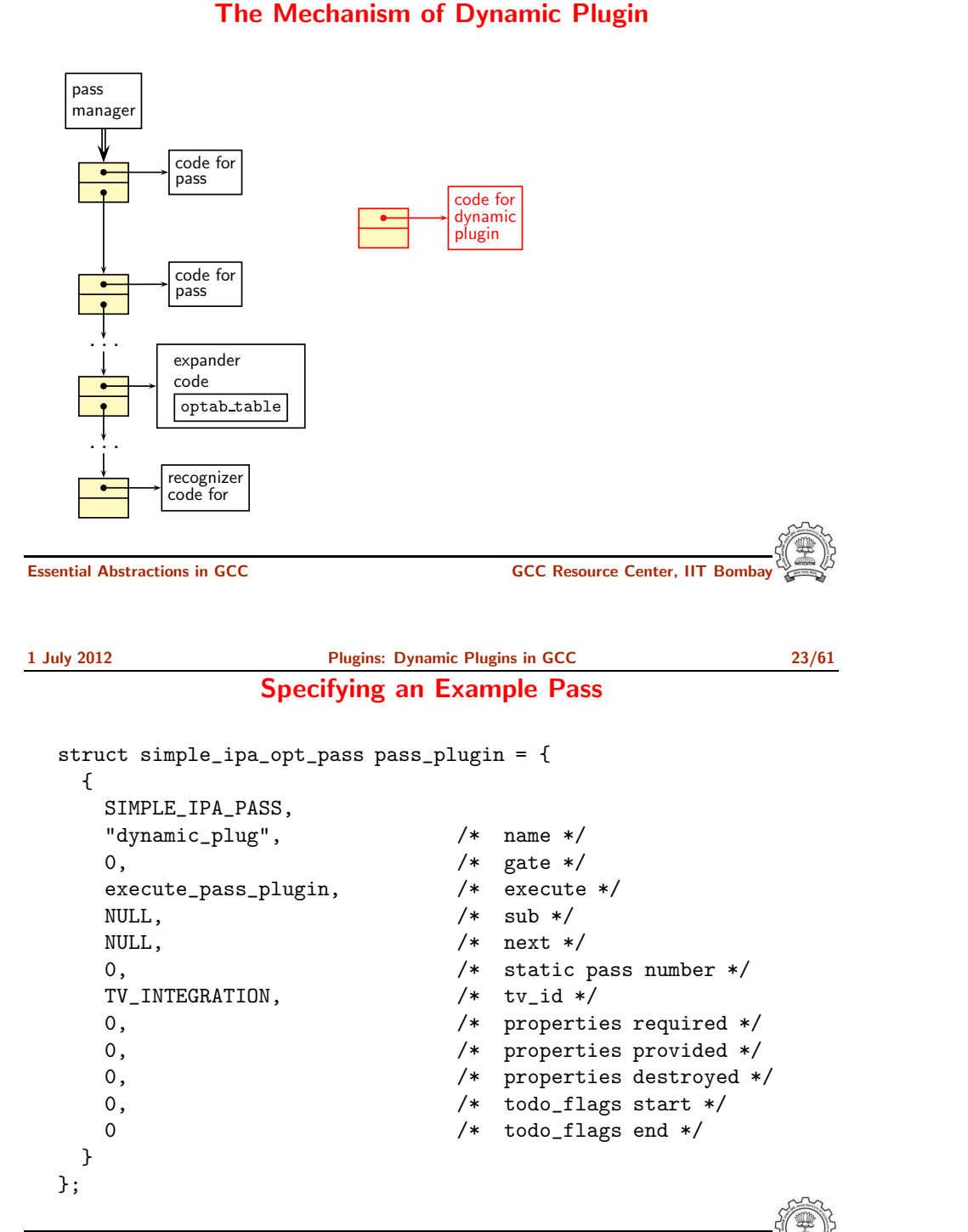

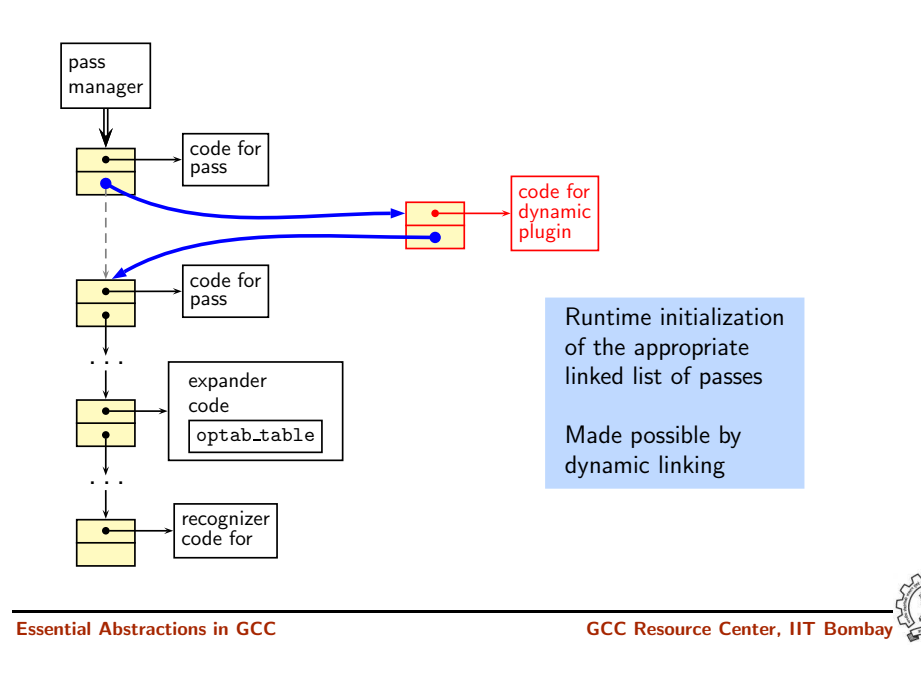

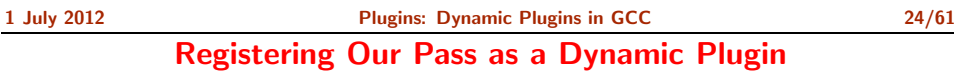

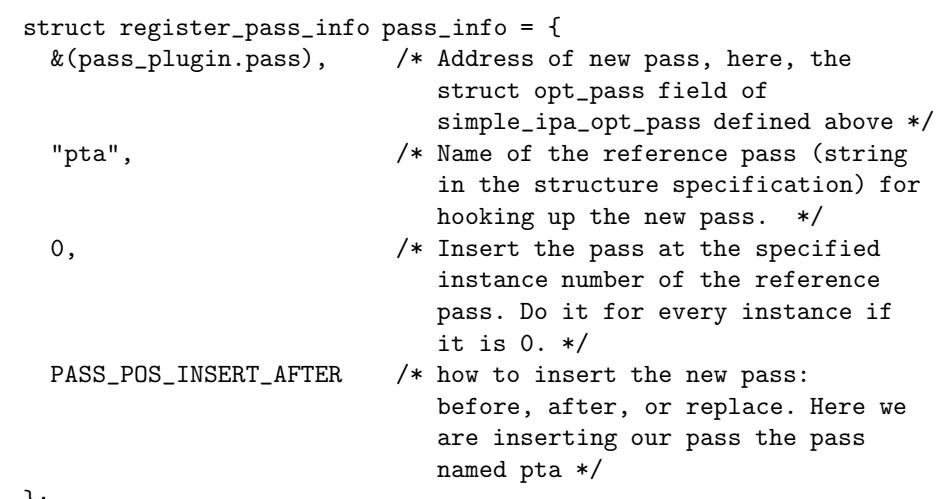

};

int plugin\_init(struct plugin\_name\_args \*plugin\_info, struct plugin gcc version \*version)

{ /\* Plugins are activiated using this callback \*/

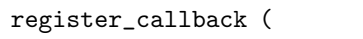

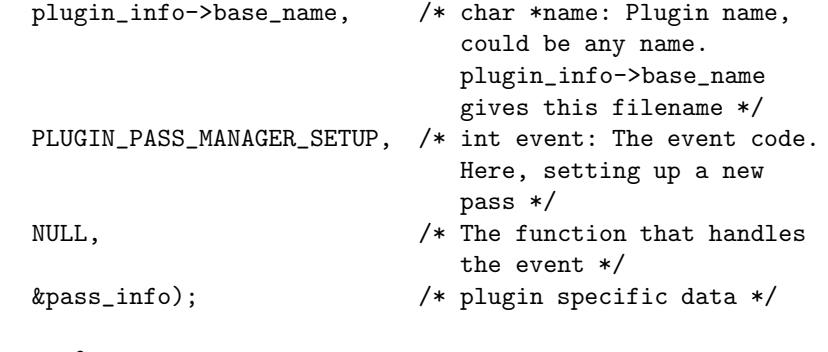

return 0;

}

Essential Abstractions in GCC GCC GCC GCC Resource Center, IIT

1 July 2012 [Plugins:](#page-0-0) [Dynamic](#page-7-0) Plugins in GCC 26/61

# Makefile for Creating and Using a Dynamic Plugin

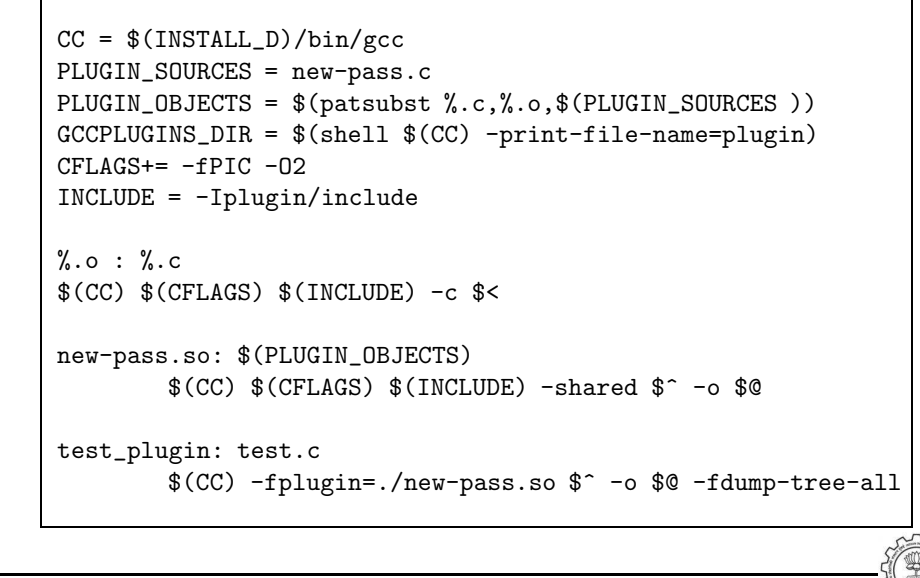

Essential Abstractions in GCC GCC Resource Center, IIT Bombay

1 July 2012 [Plugins:](#page-0-0) [Control](#page-9-1) Flow 27/61

<span id="page-9-1"></span><span id="page-9-0"></span>

# Walking the Maze of a Large Code Base

- If you use conventional editors such as vi or emacs
	- $\blacktriangleright$  Use cscope
		- cd \$SOURCE
		- cscope -R
	- ► Use ctags
		- cd \$SOURCE
		- ctags -R
		- Make sure you use exeburant-ctags
- Or use IDE such as eclipse

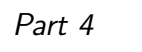

Flow of Control in the Generated [Compiler](#page-9-0)

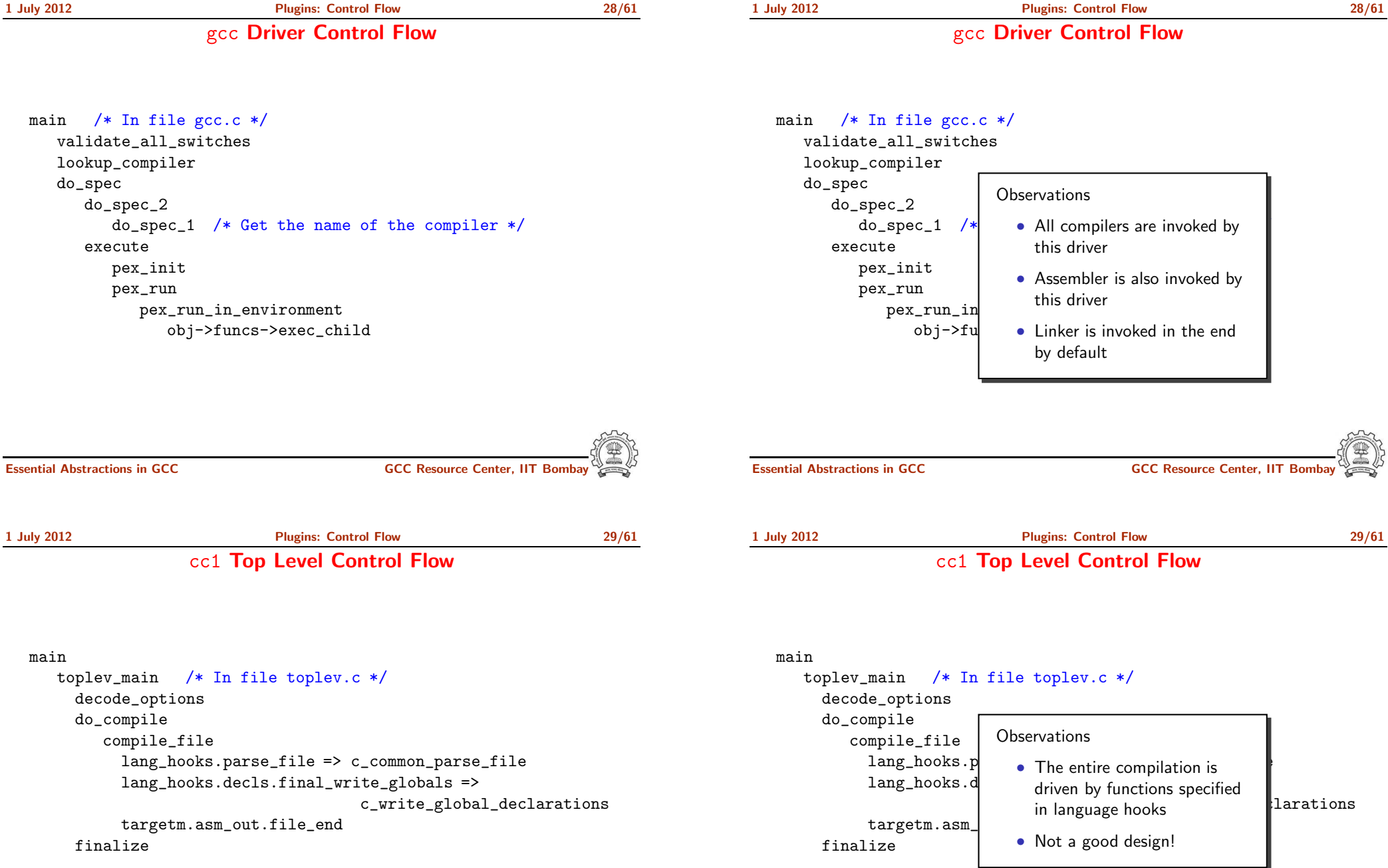

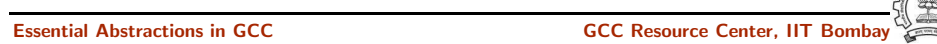

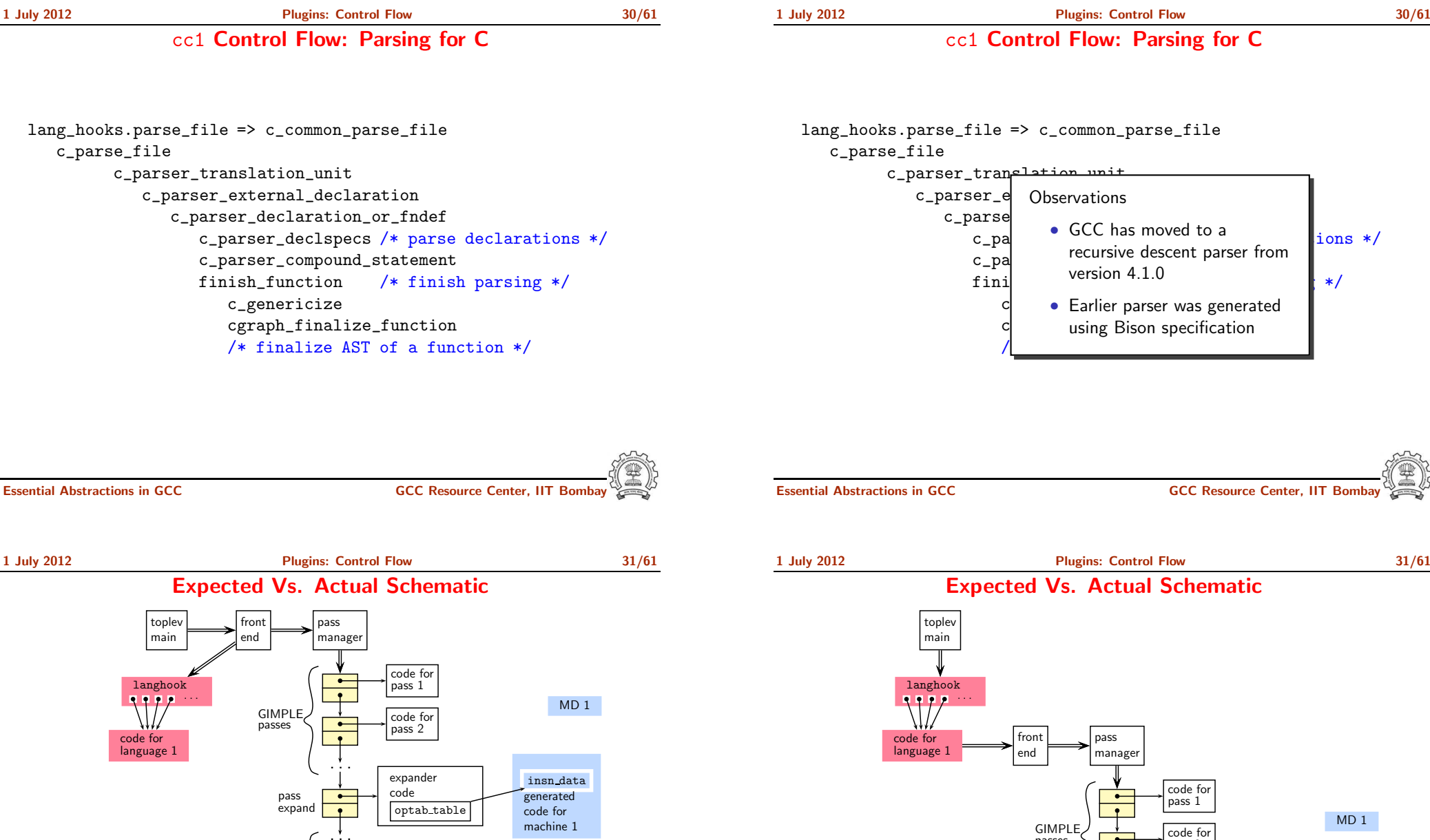

Expected

RTL passes

machine 1

recognizer code

Actual

. . .

 $\bullet$ 

reader for the pass 2<br>the pass 2<br>code to code to the pass 2<br>to the code of the pass 2<br>to the code of the pass 2<br>to the code of the pass 2<br>to the code of the code of the code of the code of the code of the code of the code

recognizer code

expander code optab table

pass expand

RTL passes

GIMPLE passes

insn data  $z$ generated code for machine 1

1 July 2012 [Plugins:](#page-0-0) [Control](#page-9-1) Flow 32/61

cc1 Control Flow: Lowering Passes for C

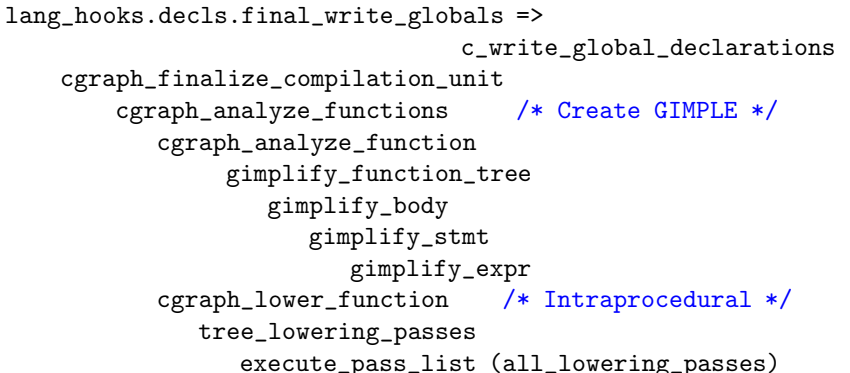

cc1 Control Flow: Lowering Passes for C

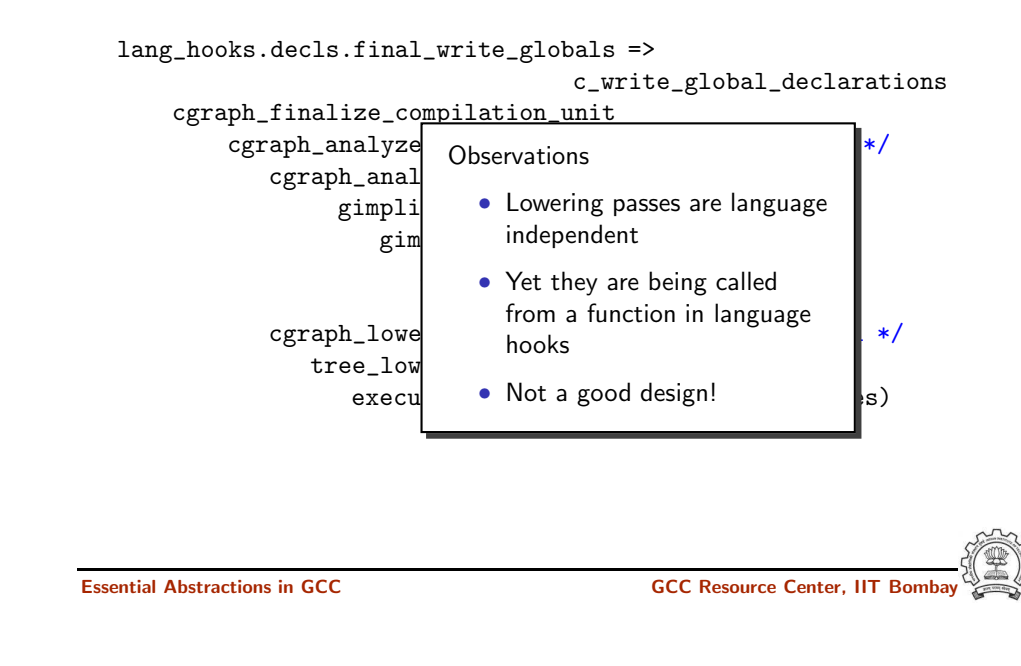

Essential Abstractions in GCC GCC GCC Gesource Center, IIT

1 July 2012 [Plugins:](#page-0-0) [Control](#page-9-1) Flow 33/61

Organization of Passes

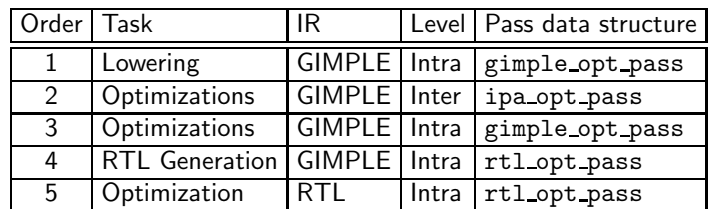

1 July 2012 [Plugins:](#page-0-0) [Control](#page-9-1) Flow 34/61 cc1 Control Flow: Optimization and Code Generation Passes

```
cgraph_analyze_function /* Create GIMPLE */
... /* previous slide */
cgraph_optimize
  ipa_passes
     execute_ipa_pass_list(all_small_ipa_passes) /*!in_lto_p*/
     execute_ipa_summary_passes(all_regular_ipa_passes)
     execute_ipa_summary_passes(all_lto_gen_passes)
     ipa_write_summaries
  cgraph_expand_all_functions
      cgraph_expand_function
      /* Intraprocedural passes on GIMPLE, */
      /* expansion pass, and passes on RTL. */
           tree_rest_of_compilation
              execute_pass_list (all_passes)
```
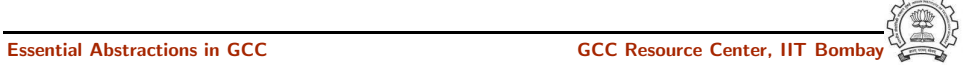

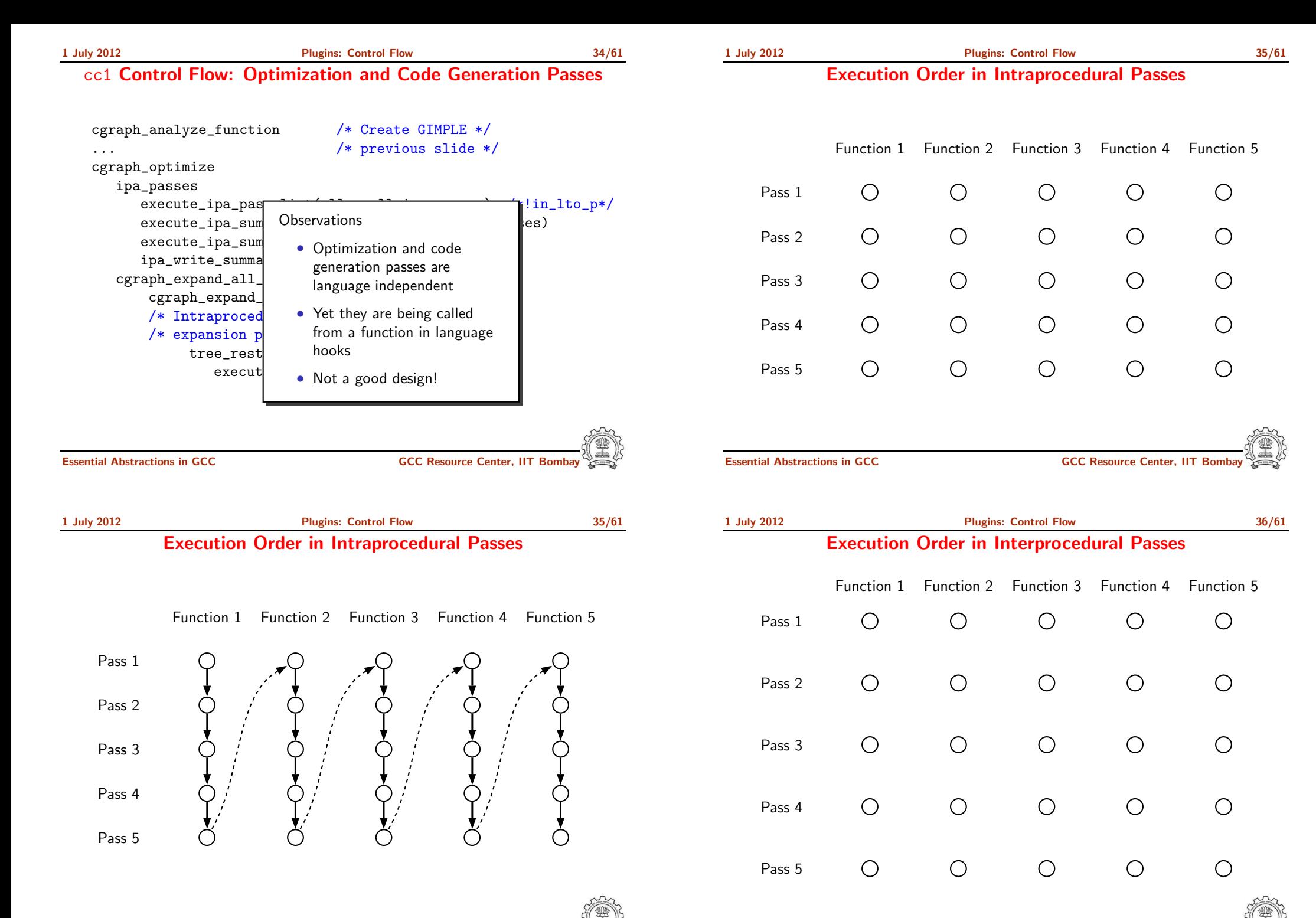

Essential Abstractions in GCC **CCC Resource Center, IIT Bomba** 

### Execution Order in Interprocedural Passes

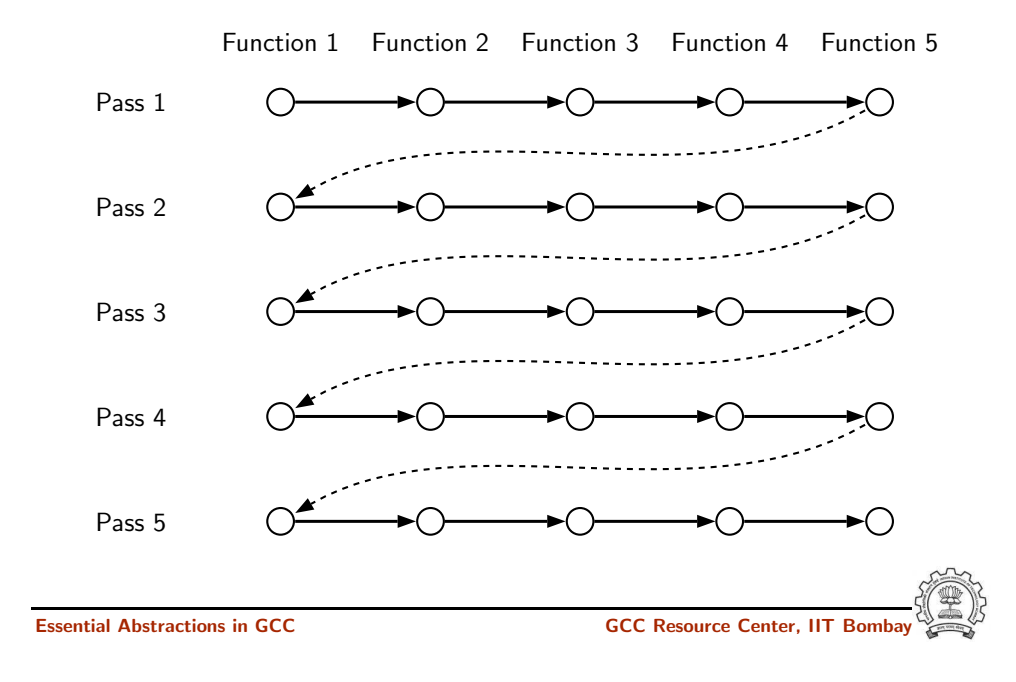

gimple\_expand\_cfg expand\_gimple\_basic\_block(bb) expand\_gimple\_cond(stmt) expand\_gimple\_stmt(stmt) expand\_gimple\_stmt\_1 (stmt) expand\_expr\_real\_2 expand\_expr /\* Operands \*/ expand\_expr\_real optab\_for\_tree\_code expand\_binop /\* Now we have rtx for operands \*/ expand\_binop\_directly /\* The plugin for a machine \*/ code=optab\_handler(binoptab,mode); GEN\_FCN emit\_insn

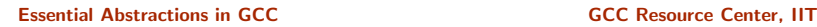

1 July 2012 [Plugins:](#page-0-0) Link Time [Optimization](#page-14-0) 38/61 Motivation for Link Time Optimization

<span id="page-14-0"></span>

### Part 5

# Link Time [Optimization](#page-14-0)

- Default cgrap<sup>h</sup> creation is restricted to <sup>a</sup> translation unit (i.e. <sup>a</sup> single file)  $\Rightarrow$  Interprocedural analysis and optimization is restricted to a single file
- All files (or their equivalents) are available only at link time (assuming static linking)
- LTO enables interprocedural optimizations across different files

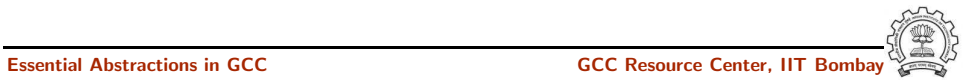

1 July 2012 [Plugins:](#page-0-0) Link Time [Optimization](#page-14-0) 39/61 Link Time Optimization

### Understanding LTO Framework

- LTO framework supported in GCC-4.6.0
- Use -flto option during compilation
- Generates conventional .o files with GIMPLE level information inserted Complete translation is performed in this phase
- During linking all object modules are put together and 1to1 is invoked
- lto1 re-executes optimization passes from the function cgrap<sup>h</sup> optimize

### Basic Idea: Provide <sup>a</sup> larger call graph to regular ipa passes

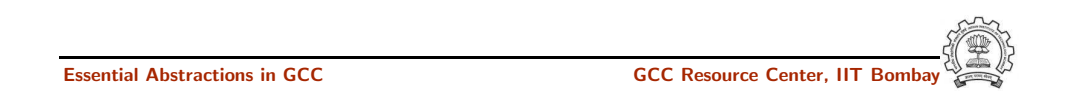

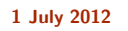

1 July 2012 [Plugins:](#page-0-0) Link Time [Optimization](#page-14-0) 41/61 Assembly Output without LTO Information (1)

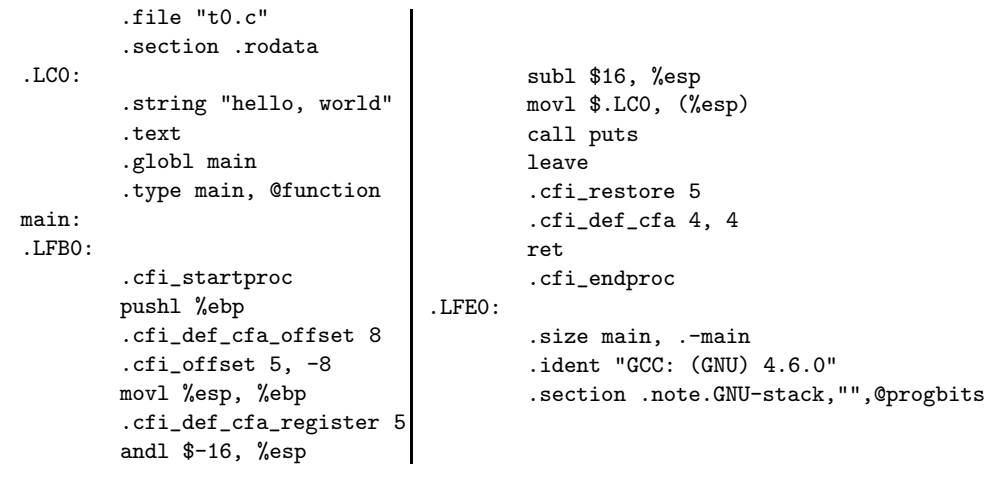

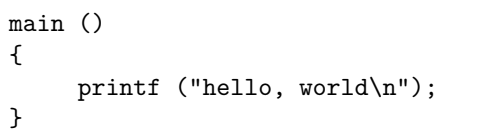

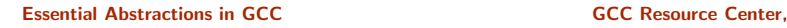

```
1 July 2012 Plugins: Link Time Optimization 42/61
            Assembly Output with LTO Information (2)
          .ascii "\007"
          .text
          .section .gnu.lto_.refs.6a5c5521,"",@progbits
          .string "x\234cb'''\006b&\006\030"
          .string ""
          .string ""
          .string "t"
          .ascii "\b"
          .text
          .section .gnu.lto_.statics.6a5c5521,"",@progbits
          .string "x\234cb'''b\300\016@\342\214\020&"
          .string ""
          .string "\330"
          .ascii "\b"
          .text
          .section .gnu.lto_.decls.6a5c5521,"",@progbits
          .string "x\234\225R=0\002A\020}\273w\352\236\247(Q/!\026\\!F-\214\215\326
          .ascii "\021A\360\003\254\355\314jG\207\263w\007\334E\2058\311\333\235"
          .ascii "\331\371|s\307\341I\206\320&\251s'\226t\272\260\210\236({\233"
          .ascii "\260\213\237\242\336\207\b{\204}B\222p@\320}\277F8\3
```
Essential Abstractions in GCC **CCCC Resource Center, IIT** 

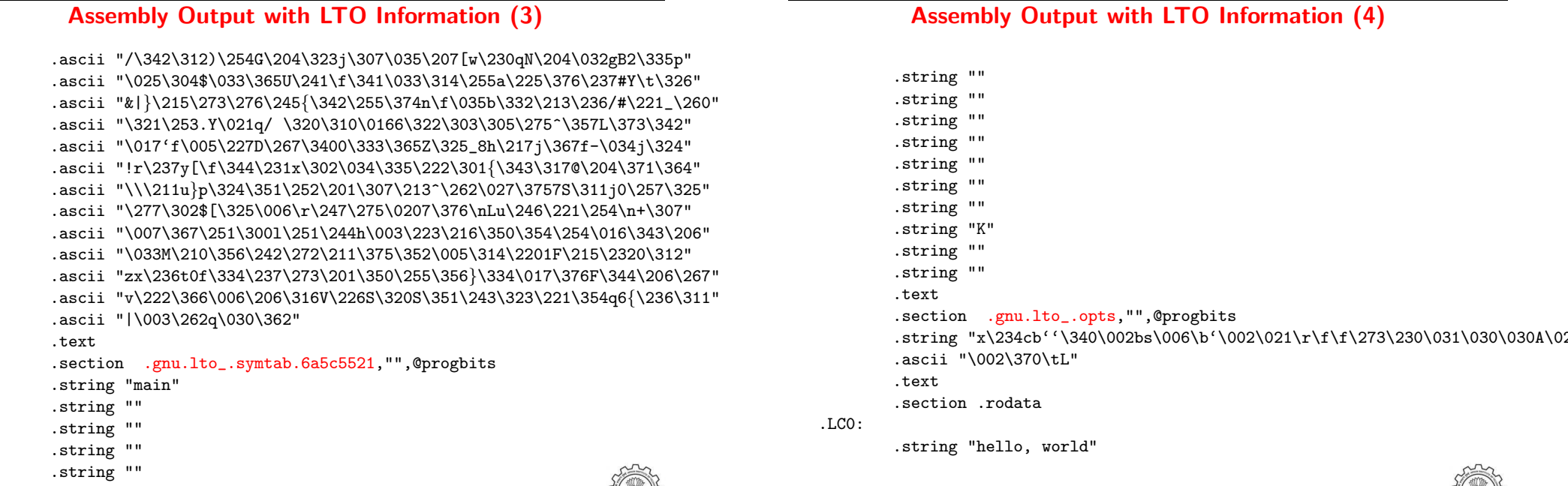

1 July 2012 [Plugins:](#page-0-0) Link Time [Optimization](#page-14-0) 45/61

# Assembly Output with LTO Information (5)

Essential Abstractions in GCC COCC COCC GESOURCE Center, IIT Bombay

1 July 2012 [Plugins:](#page-0-0) Link Time [Optimization](#page-14-0) 43/61

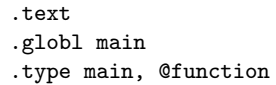

#### main: .LFB0:

.cfi\_startproc pushl %ebp .cfi\_def\_cfa\_offset 8 .cfi\_offset 5, -8 movl %esp, %ebp .cfi\_def\_cfa\_register 5 andl \$-16, %esp subl \$16, %esp movl \$.LC0, (%esp) call puts

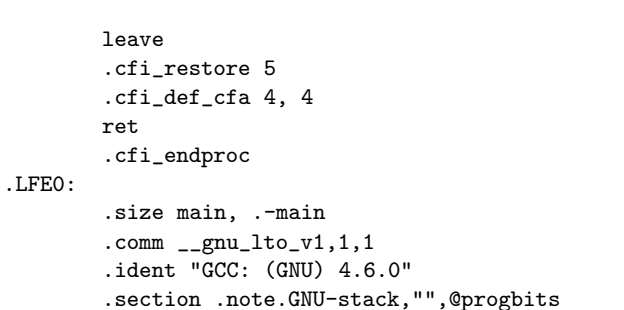

Essential Abstractions in GCC **GCC RESOURCE CENTER** GCC Resource Center, IIT

1 July 2012 [Plugins:](#page-0-0) Link Time [Optimization](#page-14-0) 46/61 Assembly Output with LTO Information (6)

1 July 2012 [Plugins:](#page-0-0) Link Time [Optimization](#page-14-0) 44/61

Whole program optimization needs to see the entire program

- Does it need the entire program *together* in the memory?
- Load only the call graph without function bodies
	- $\blacktriangleright$  Independent computation of summary information of functions
	- ▶ "Adjusting" summary information through whole program analysis over the call graph
	- $\blacktriangleright$  Perform transformation independently on functions

### Multi process LTO

• Process the entire program together

### Single process LTO

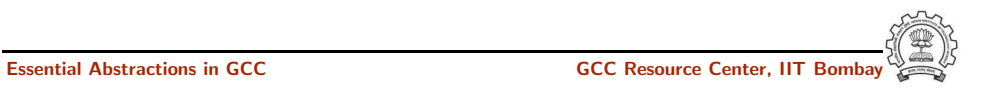

1 July 2012 [Plugins:](#page-0-0) Link Time [Optimization](#page-14-0) 49/61

Multi Process LTO (aka WHOPR Mode of LTO)

- Three steps
	- ► LGEN: Local generation of summary information and translation unit information Potentially Parallel
	- ▶ WPA: Whole Program Analysis Sequential
		- − Reads the call grap<sup>h</sup> and not function bodies
		- − Summary information for each function
	- ► LTRANS: Local Transformations Potentially Parallel
- Why do we call this LTO Multi Process LTO?
	- $\triangleright$  gcc executes LGEN
	- ▶ Subsequent process of 1to1 executes WPA
	- ▶ Subsequent independent processes of 1to1 execute LTRANS

# Why Avoid Loading Function Bodies?

- Practical programs could be rather large and compilation could become very inefficient
- Many optimizations decisions can be taken by looking at the call graph alone
	- ▶ Procedure Inlining: just looking at the call graph is sufficient Perhaps some summary size information can be used
	- ▶ Procedure Cloning: some additional summary information about actual parameters of <sup>a</sup> call is sufficient

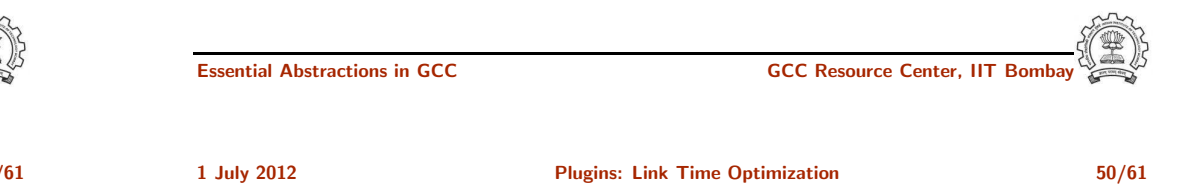

# Single Process LTO

- Three steps
	- ▶ LGEN: Local Generation of translation unit information (no summary) Potentially Parallel
	- ▶ IPA: Inter-Procedural Analysis Sequential
		- − Reads the call grap<sup>h</sup> and function bodies
	- ▶ LTRANS: Local Transformations Sequential
- Why do we call this LTO Single Process LTO?
	- ► gcc executes LGEN
	- ▶ Subsequent process of 1to1 executes both IPA and LTRANS
- When  $-f1$ to-partition=none,  $IPA = WPA$

{

struct ipa op<sup>t</sup> pass d

#### 1 July 2012 [Plugins:](#page-0-0) Link Time [Optimization](#page-14-0) 51/61 LTO Pass Hooks

{

struct ipa op<sup>t</sup> pass d

1 July 2012 [Plugins:](#page-0-0) Link Time [Optimization](#page-14-0) 51/61 LTO Pass Hooks

struct opt\_pass pass: void (\*generate summary) (void); void (\*read\_summary) (void); void (\*write summary) (struct cgrap<sup>h</sup> node set def \*, struct varpoo<sup>l</sup> node set def \*); void (\*write optimization summary)(struct cgrap<sup>h</sup> node set def \*, struct varpoo<sup>l</sup> node set def \*); void (\*read optimization summary) (void); void (\*stmt fixup) (struct cgrap<sup>h</sup> node \*, gimple \*); unsigned int function transform todo flags start; unsigned int (\*function transform) (struct cgrap<sup>h</sup> node \*); void (\*variable transform) (struct varpoo<sup>l</sup> node \*); }; Essential Abstractions in GCC CCCC CESSENTIAL GCC Resource Center, IIT Bombay struct opt\_pass pass: void (\*generate summary) (void); void (\*read\_summary) (void); void (\*write\_summary) (struct cgraph node\_set\_def \*, struct varpoo<sup>l</sup> node set def \*); void (\*write\_optimization\_summary)(struct cgraph\_node\_set\_def \*, void (\*read\_optimization\_summary) (void); void  $(\ast$ stmt\_fixup) (struct cgraph node  $\ast$ , gimple  $\ast$ ); unsigned int function transform todo flags start; unsighed int  $(\ast$ function\_transform) (struct cgraph\_node  $\ast)$ ; void  $(\ast \text{variable}$  transform) (struct varpool node  $\ast)$ ; }; LGEN for Multi Process LTO Essential Abstractions in GCC GCC Resource Center, IIT Bombay 1 July 2012 [Plugins:](#page-0-0) Link Time [Optimization](#page-14-0) 51/61 LTO Pass Hooks struct ipa op<sup>t</sup> pass d { struct opt pass pass; void (\*generate summary) (void); void (\*read\_summary) (void); void (\*write summary) (struct cgrap<sup>h</sup> node set def \*, struct varpoo<sup>l</sup> node set def \*); void (\*write optimization summary)(struct cgrap<sup>h</sup> node set def \*, struct varpoo<sup>l</sup> node set def \*); void (\*read optimization summary) (void); void (\*stmt fixup) (struct cgrap<sup>h</sup> node \*, gimple \*); unsigned int function transform todo flags start; unsigned int (\*function transform) (struct cgrap<sup>h</sup> node \*); void (\*variable transform) (struct varpoo<sup>l</sup> node \*); }; LGEN for Single Process LTO 1 July 2012 [Plugins:](#page-0-0) Link Time [Optimization](#page-14-0) 51/61 LTO Pass Hooks struct ipa op<sup>t</sup> pass d { struct opt\_pass pass; (member void (\*execute) (void);) void  $(*genera<sup>2</sup>te summary)$  (void); void (\*read\_summary) (void); void  $(*write _{summary})$  (struct cgraph node set def  $*,$ struct varpoo<sup>l</sup> node set def \*); void (\*write\_optimization\_summary)(struct cgraph\_node\_set\_def \*, void (\*read\_optimization\_summary) (void); void  $(*\nexists \text{ixup})$  (struct cgraph node  $*,$  gimple  $*)$ ; unsigned int function\_transform\_todo\_flags\_start; unsigned int  $(*function\_transform)$  (struct cgraph node \*); void  $(*variable\tt transform)$  (struct varpool node  $*)$ ; }; WPA for Multi Process LTO

Essential Abstractions in GCC GCC Resource Center, IIT Bombay

struct varpoo<sup>l</sup> node set def \*);

struct varpoo<sup>l</sup> node set def \*);

{

};

{

};

struct ipa op<sup>t</sup> pass d

### 1 July 2012 [Plugins:](#page-0-0) Link Time [Optimization](#page-14-0) 51/61 LTO Pass Hooks

struct ipa op<sup>t</sup> pass d

1 July 2012 [Plugins:](#page-0-0) Link Time [Optimization](#page-14-0) 51/61 LTO Pass Hooks

struct opt pass pass; (member void (\*execute) (void);) void (\*generate\_summary) (void); void (\*read summary) (void); void (\*write summary) (struct cgraph node set def  $*$ , struct varpoo<sup>l</sup> node set def \*); void (\*write optimization summary) (struct cgraph node set def \*, struct varpool\_node\_set\_def \*); void (\*read\_optimization\_summary) (void); void  $(**stmt\_fixup)$  (struct cgraph node  $*,$  gimple  $*)$ ; unsigned int  $\frac{1}{\text{function} \cdot \text{transform} \cdot \text{t}$  todo flags start; unsigned int  $(\ast$ function\_transform) (struct cgraph node  $\ast)$ ; void (\*variable\_transform) (struct varpool\_node \*); IPA for Single Process LTO Essential Abstractions in GCC GCC GCC GESOURCE Center, IIT Bomba { }; Essential Abstractions in GCC GCC Resource Center, IIT Bombay 1 July 2012 [Plugins:](#page-0-0) Link Time [Optimization](#page-14-0) 51/61 LTO Pass Hooks void (\*generate summary) (void); void (\*read summary) (void); void (\*write summary) (struct cgrap<sup>h</sup> node set def \*, struct varpoo<sup>l</sup> node set def \*); void (\*write optimization summary)(struct cgrap<sup>h</sup> node set def \*, struct varpoo<sup>l</sup> node set def \*); void (\*read optimization summary) (void); void (\*stmt fixup) (struct cgrap<sup>h</sup> node \*, gimple \*); unsigned int function transform todo flags start; unsigned int (\*function\_transform) (struct cgraph\_node \*); void  $(*variable_transform)$  (struct varpool node  $*)$ ; LTRANS for Single Process LTO 1 July 2012 [Plugins:](#page-0-0) Link Time [Optimization](#page-14-0) 52/61 Whole Program Analysis without function bodies with function bodies

```
struct opt_pass pass:
void (*generate summary) (void);
void (*read summary) (void);
void (*write summary) (struct cgraph node set def *,
                        struct varpool node set def *);
void (*write optimization summary)(struct cgraph node set def *,
                                  struct varpool node set def *);
void (*read optimization summary) (void);
void (*stmt fixup) (struct cgraph node *, gimple *);
unsigned int function transform todo flags start;
unsigned int (*function_transform) (struct cgraph node *);
void (*variable_tr\text{ansform}) (struct varpool node *);
          LTRANS for Multi Process LTO
```
LTO Support in GCC

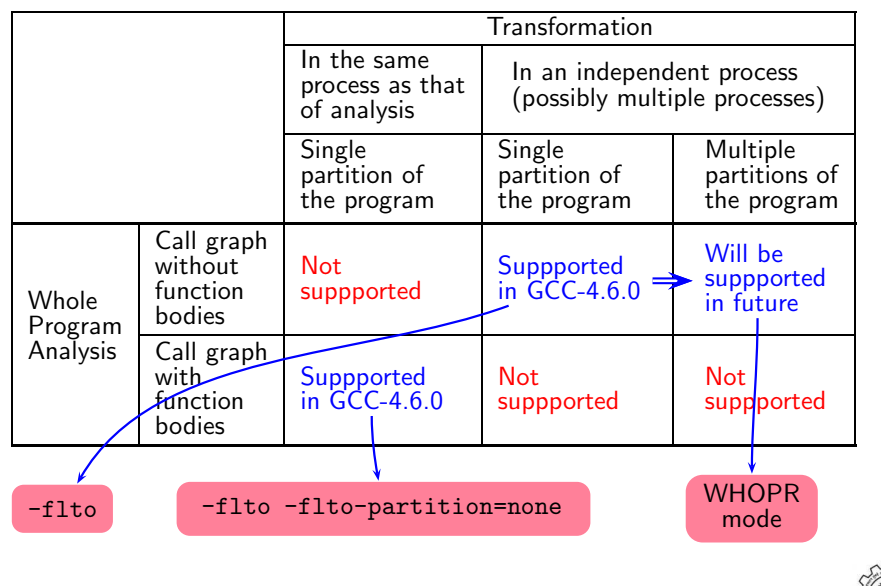

struct ipa op<sup>t</sup> pass d

struct opt\_pass pass;

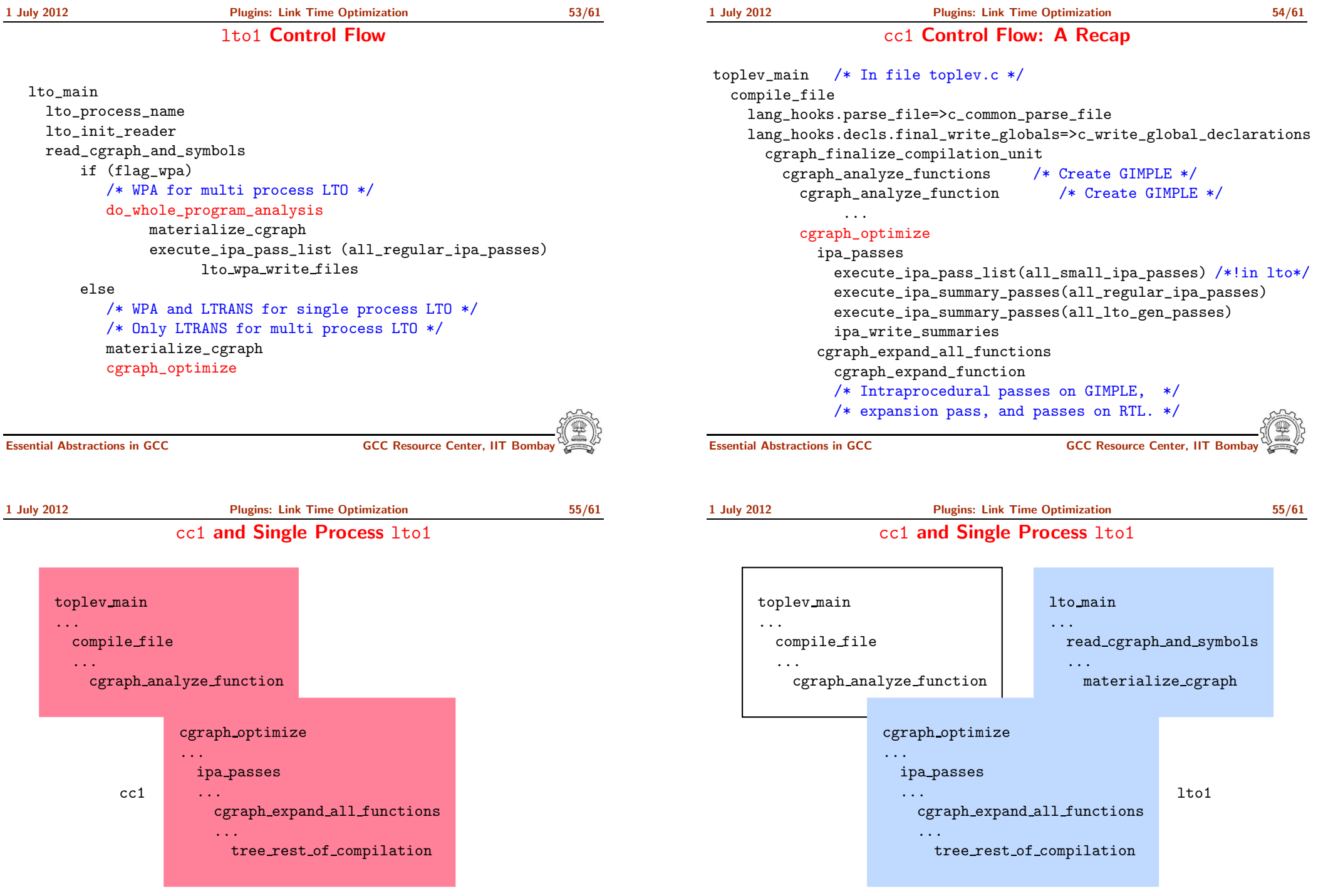

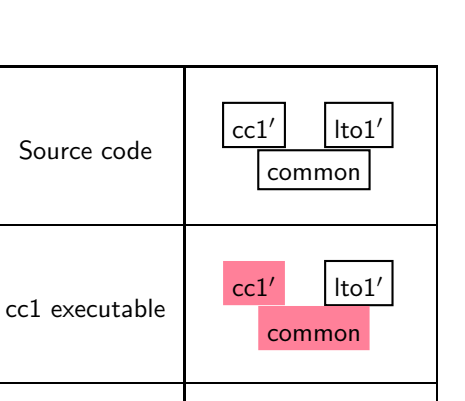

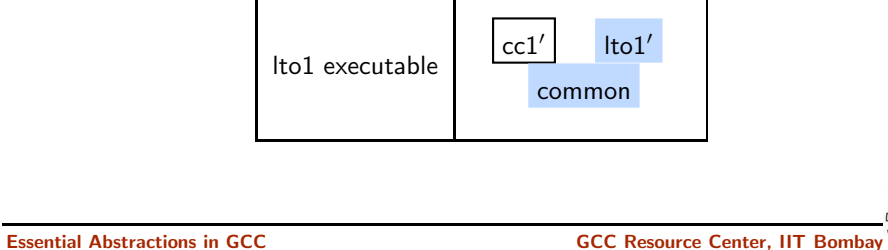

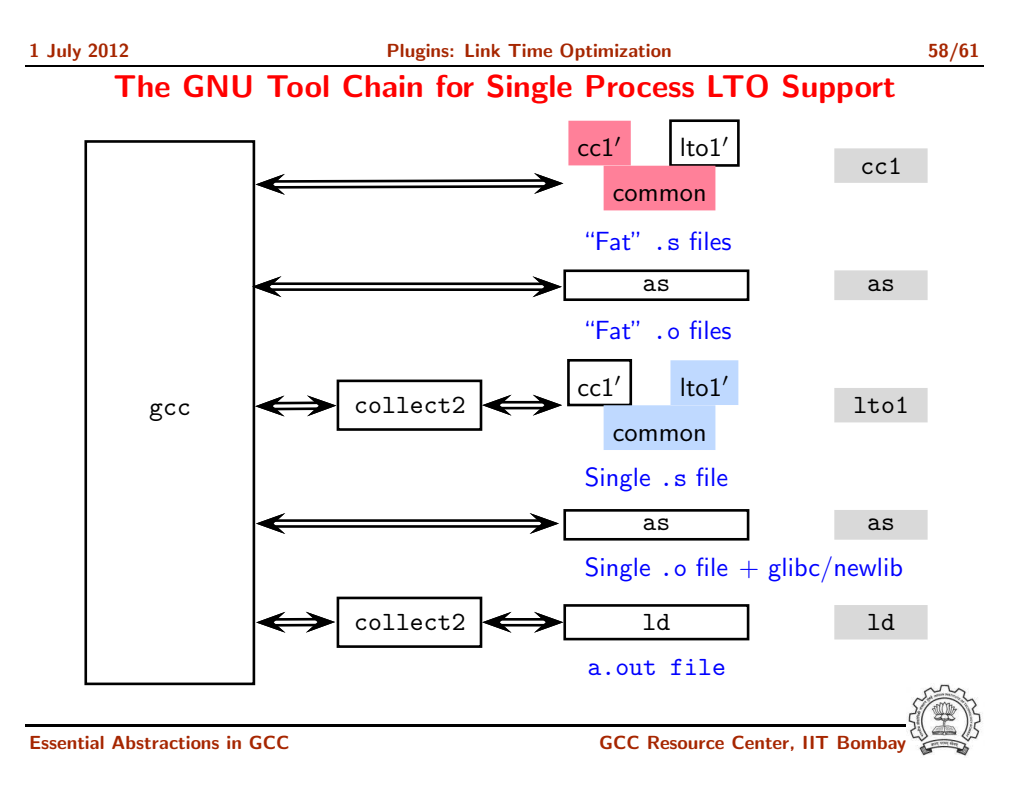

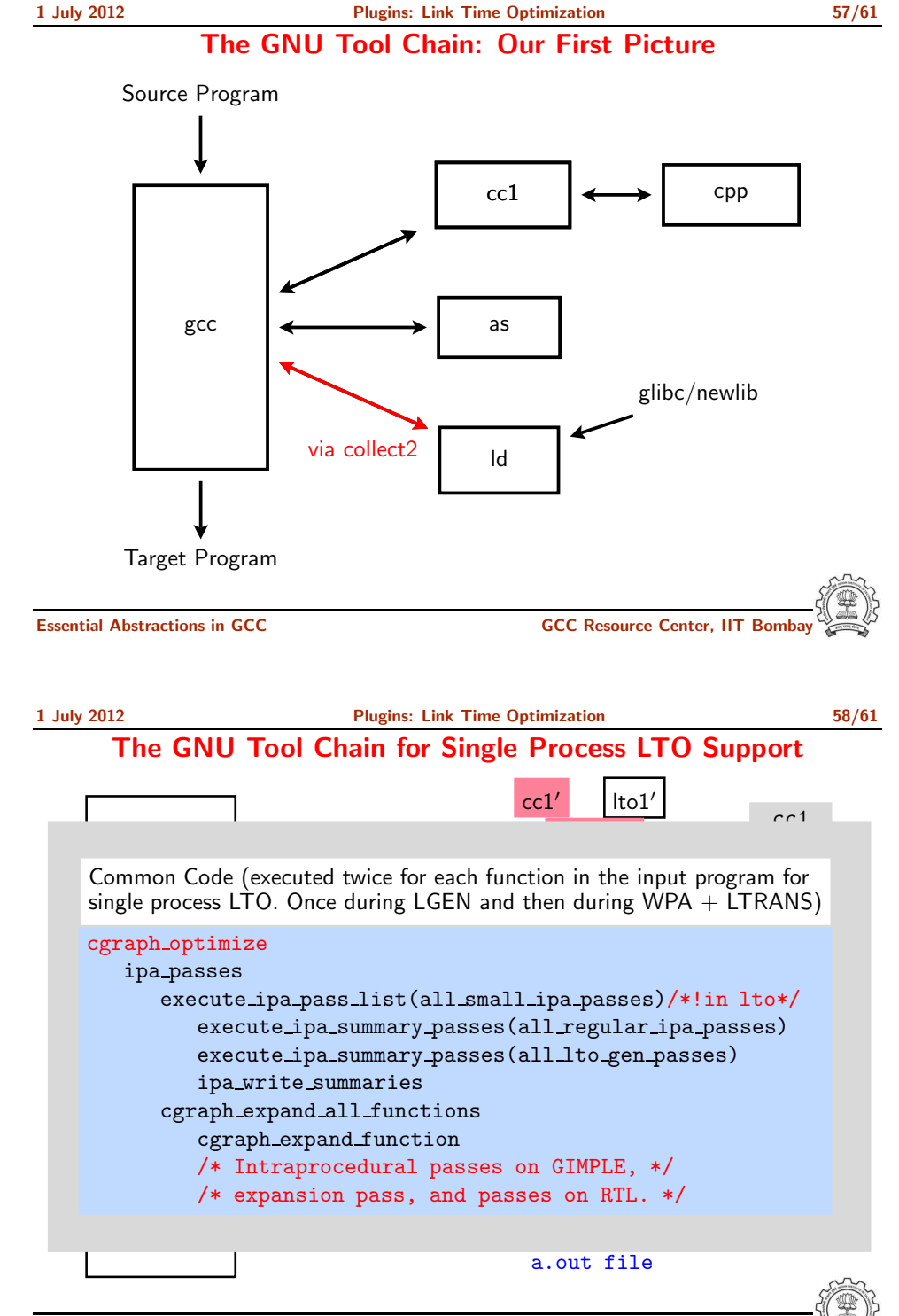

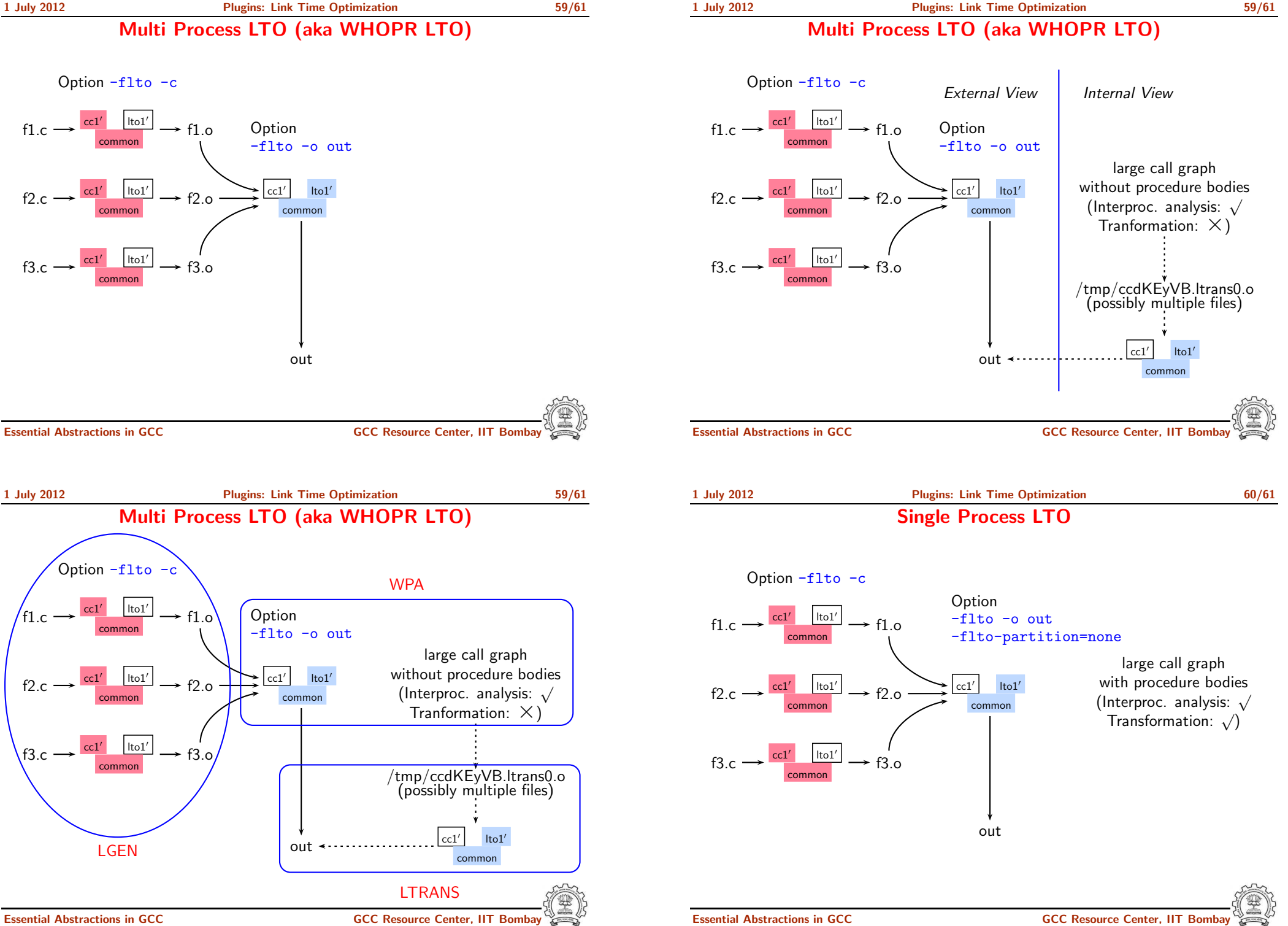

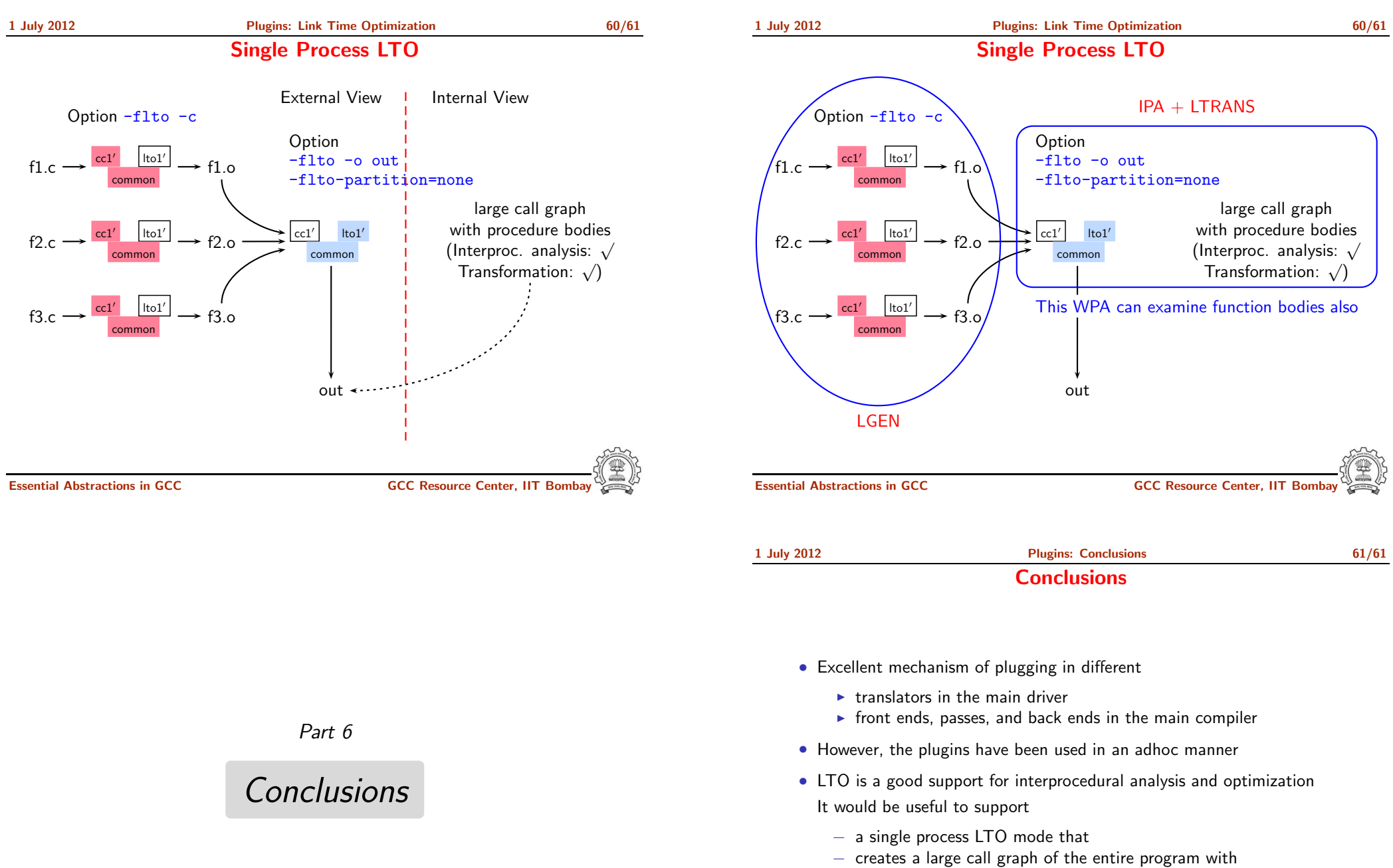

- − on-demand loading of procedure bodies for
- <span id="page-23-0"></span>− enabling examining procedure bodies for interprocedural analysis